# **while Loop in C**

Loops programming construct is used to execute one or more instructions repeatedly until some condition is satisfied.

3 types of loops exist:

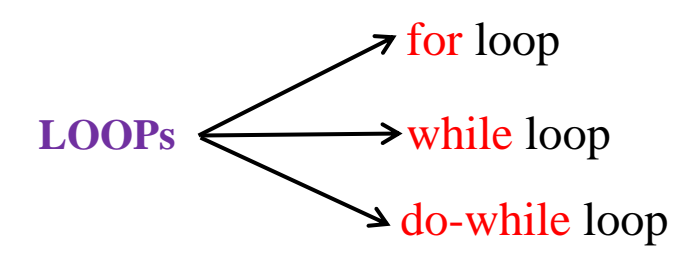

# **while LOOP**

while loop also known as **Iteration**. Iteration logic is used when one or more instructions may be executed several times depending on some condition.

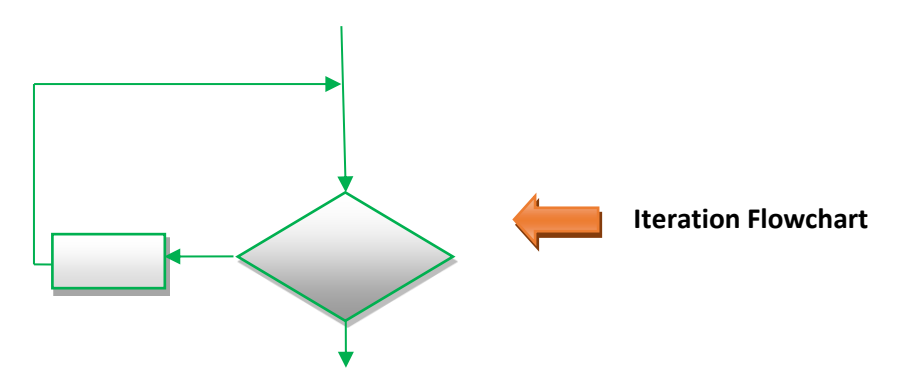

### **ITERATION**

- **o** Iteration comes from the word "reiterate", which means to repeat
- **o** Iteration is a looping construct
- **o** Iteration is a combination of decision and sequence and can repeat steps
- **o** Iteration can be thought of as "while something is true, do this, otherwise stop"

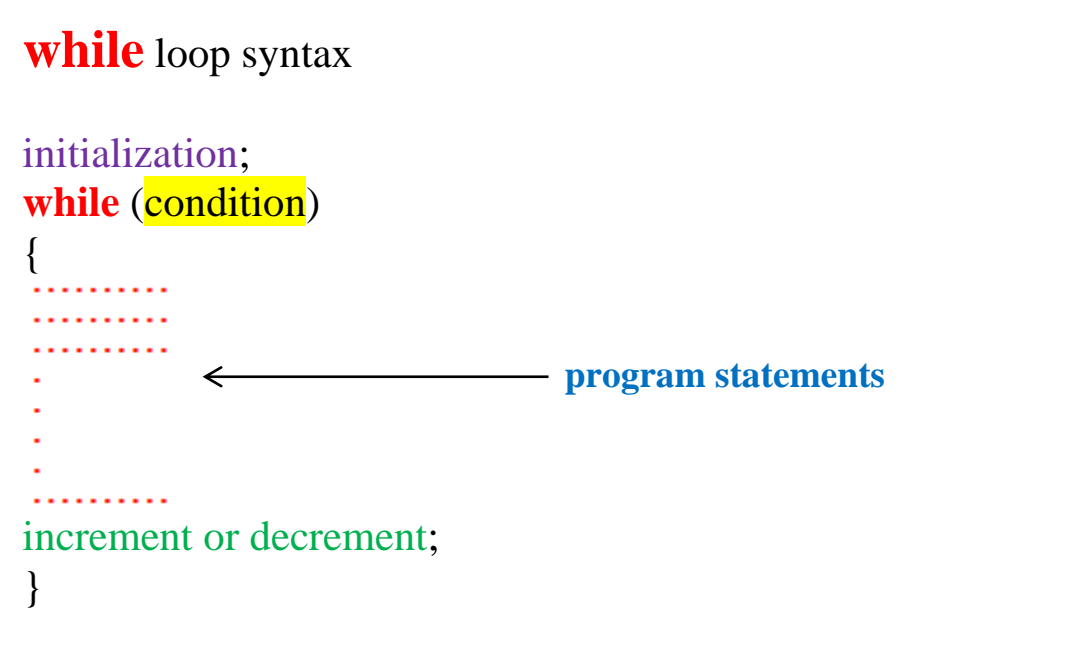

The statements inside while loop gets executed until the condition become FALSE.

For loop also known as **iterative** statement. To **iterate** means to **repeat**. If we want to repeat execution of some action or statements several times, we use LOOPs.

## **Practice Programs**

```
(i) 
#include<stdio.h>
void main()
{
       system("color fc");
       int x;
       x = 0:
       while(x<5){
          printf("Stephen Hawking \n");
         x++;
       }
}
                                                   (ii)
                                                   #include<stdio.h>
                                                   void main()
                                                   {
                                                           int x, y;
                                                           x=1:
                                                           while(y = 5)
                                                           {
                                                              printf("Stephen Hawking \n");
                                                              x++;
                                                           }
                                                   }
```

```
(iii)#include<stdio.h>
void main()
{
       int x, y = 10;
       x=2;
       while(y == 10)
       {
          printf("Stephen Hawking \n");
          x++;
       }
}
```

```
(iv)#include<stdio.h>
void main()
{
       int i, x, y;
       x = 2;
       y = 3;
       i=2:
       while(x+y){
          printf("Stephen Hawking \n");
          i++;
       }
}
```

```
(v)
#include<stdio.h>
void main()
{
       int i, x, y;
       x = 2;
       y = 3;
       i=2;
       while((x+y)>0)
        {
          printf("Stephen Hawking \n");
         i_{++};
        }
}
```

```
(vi)
#include<stdio.h>
void main()
{
       int i, x, y;
       x = 2;
       y = 3;
       i=2;
       while((x+y) < 0)
       {
          printf("Stephen Hawking \n");
         i++;}
}
```

```
(vii)
#include<stdio.h>
void main()
{
       int i;
       i=2:
       while(i <=5){
          printf("Stephen Hawking \n");
         printf("Galaxy \n");
          i++;
   }
}
```

```
(viii)
#include<stdio.h>
void main()
{
       int i, x, y;
```
}

for( $i = 2$ ;  $i \le 5$ ;  $i++$ )

 printf("Stephen Hawking \n"); printf("Cosmologist \n"); printf("Galaxy \n");

```
(ix)#include<stdio.h>
void main()
{
       int i, x, y;
       i=2;
       while(i \leq 5){
          printf("Stephen Hawking \n");
          printf("Cosmologist \n");
         printf("Galaxy \n");
         i++;}
}
```
#### **Program explanations**

#### Program 1

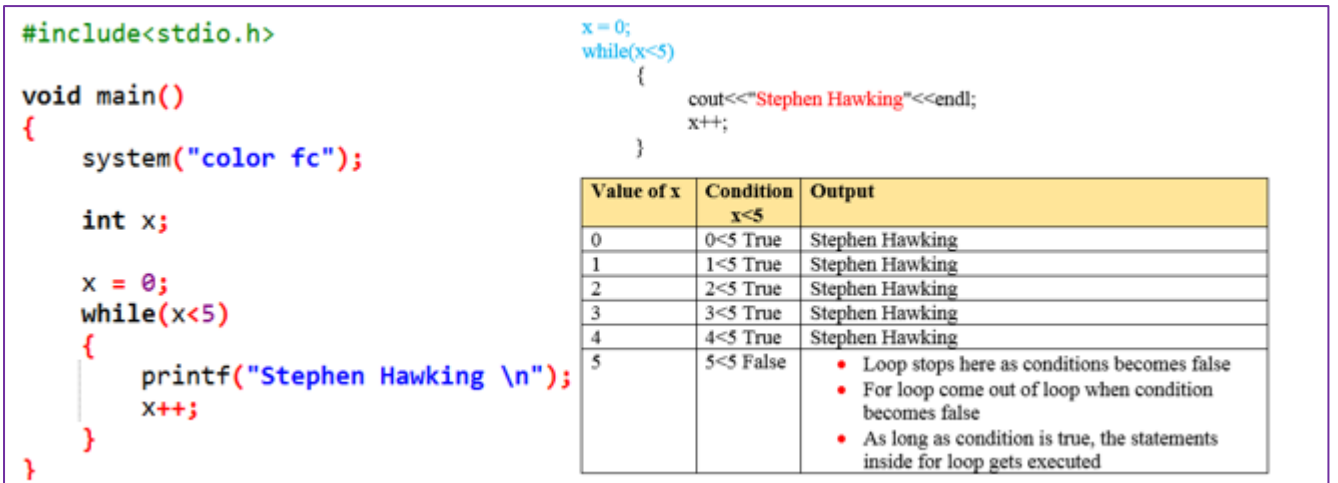

### Program 2

```
#include<stdio.h>
                                     x = 1:
void main()
                                     while(y=5)€
                                     initial value of x = 1int x, y;y = 5 is condition
                                      5 is put into y and 5 is non-zero. So, the condition is always true.
    x=1;So gives infinite loop
    while(y = 5)€
         printf("Stephen Hawking \n");
        X++;J
}
```
#### Program 3

```
#include<stdio.h>
                                      int x, y=10;void main()
                                      while (y == 10)€
    int x, y = 10;
                                     10 = 10 after comparing LHS & RHS, this statement returns TRUE
    x=2;So, the statement following for loop gets executed infinitely ( \infty )while(y == 10)۰
         printf("Stephen Hawking \n");
         x++;ł
3
```

```
Program 4
```
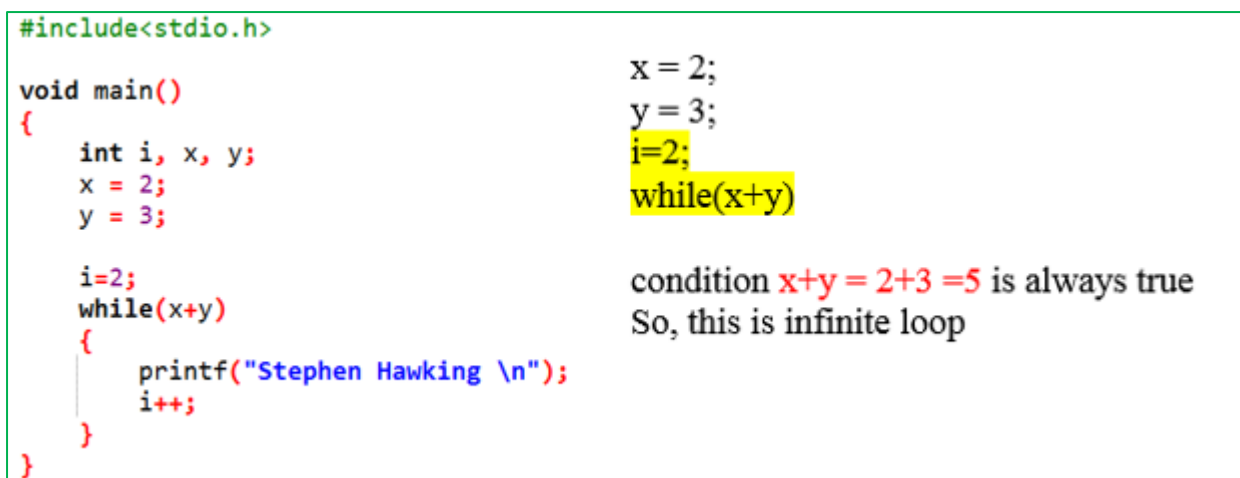

#### Program 5

```
#include<stdio.h>
void main()
€
                                    i=2:
   int i, x, y;while((x+y)\geq 0)x = 2;y = 3;Condition (x+y) > 0i=2;while((x+y)>0)(2+3) > 05 > 0 is always true.
   X.
       printf("Stephen Hawking \n"); So, this is also example of infinite (\infty) loop
       1++3
}
```
Program 6

```
#include<stdio.h>
void main()
€
                                      i=2:
   int i, x, y;while((x+y) \le 0))x = 2;y = 3;
                                      Condition (x+y) > 0i=2;while((x+y)\&0)(2+3) < 0\Rightarrow 5 < 0 is FALSE.
   €
       printf("Stephen Hawking \n");
                                      So, there is no output
       i++j\mathbf{r}
```
## Program 7

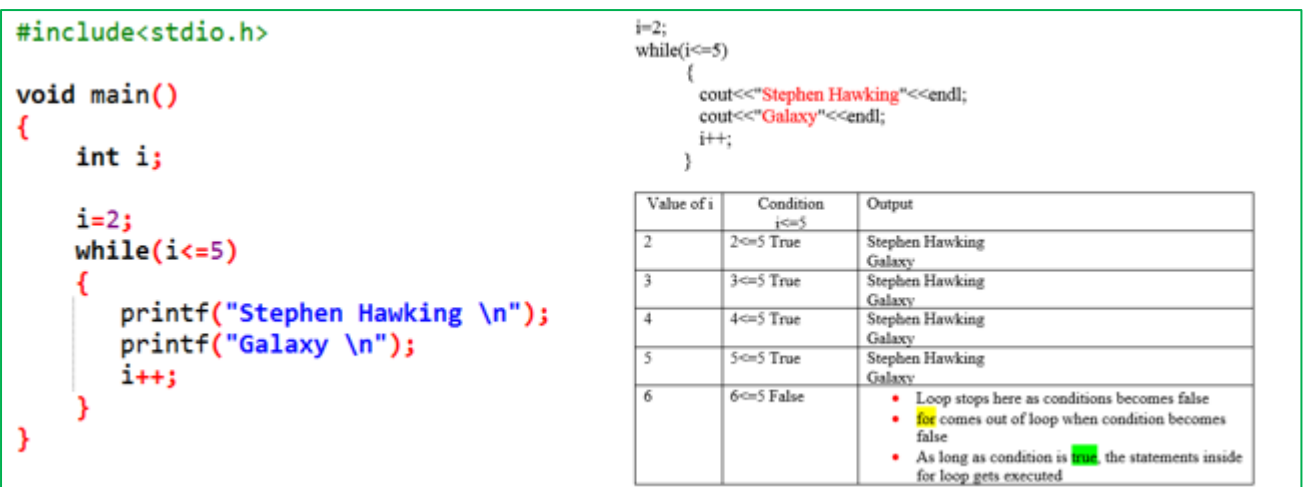